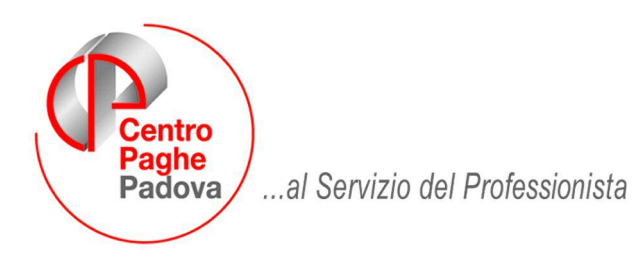

M:\Manuali\Circolari\_mese\2008\01\C0801-5.DOC

# **AGGIORNAMENTO del 31/01/2008**

## SOMMARIO

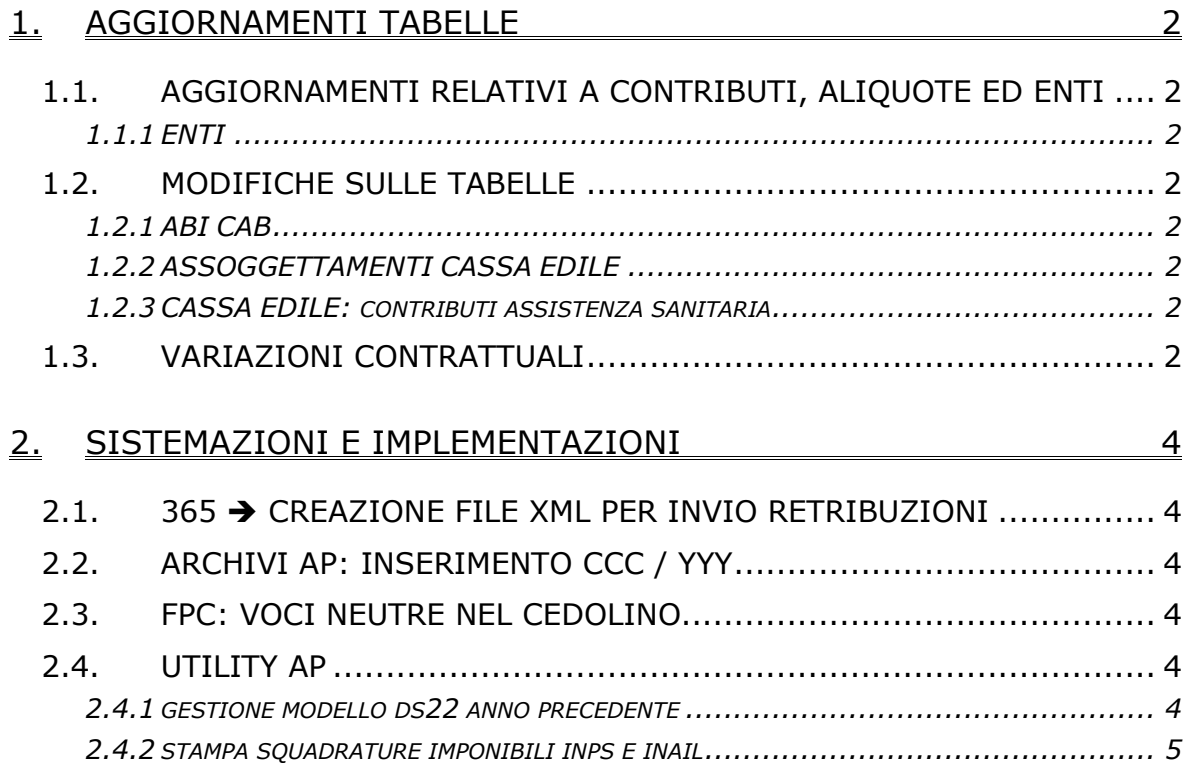

# <span id="page-1-0"></span>**1. AGGIORNAMENTI TABELLE**

## **1.1. AGGIORNAMENTI RELATIVI A CONTRIBUTI, ALI-QUOTE ED ENTI**

## **1.1.1 ENTI**

## **Sono stati variati/aggiunti i seguenti enti:**

**5503/5509/5510** "*formaz.q.u.a.s.*": variata la descrizione per la visualizzazione in cedolino (precedentemente usciva Q.U.A.S. come per l'ente 5502).

## **1.2. MODIFICHE SULLE TABELLE**

## **1.2.1 ABI CAB**

## **Sono stati inseriti i seguenti ABI e CAB:**

ABI: 06045 - CAB: 35040 [Cassa di Risparmio di Bolzano Spa](http://www.comuni-italiani.it/banche/06045/) Ag. *Mezzolombardo,*

ABI: 05188 - CAB: 35220 [Banco Popolare di Verona e Novara S.C.R.L.](http://www.comuni-italiani.it/banche/05188/)  ag. *Pergine Valsugana.* 

## **1.2.2 ASSOGGETTAMENTI CASSA EDILE**

## **E' stato variato l'assoggettamento fiscale per la cassa edile di:**

**Perugia (PG)** che varia da 0,45% a 0,53%, la percentuale trasformata nella procedura varia da 3,17% a 3,73%.

## **1.2.3 CASSA EDILE: CONTRIBUTI ASSISTENZA SANITARIA**

Opzione **12** "*Storico 075 - % imponib. CE contr. fini ass. (CUD)":* è stata inserita la percentuale 0,61% riferita al 2007 relativa alla cassa edile di Sondrio.

#### **A cura Utente la variazione negli archivi anno precedente per la stampa della CUD e per il corretto riporto nel 770.**

# **1.3. VARIAZIONI CONTRATTUALI**

## **Chimica / chimico-farmaceutica – API (B005)**

Il 28 gennaio 2008 è stato concluso l'accordo di rinnovo della parte economica del ccnl 5 ottobre 2006:

• sono stati aggiornati i minimi conglobati.

## **Concerie – API (B005)**

Il 28 gennaio 2008 è stato concluso l'accordo di rinnovo della parte economica del ccnl 5 ottobre 2006:

• sono stati aggiornati i minimi conglobati.

### **Edilizia – Artigianato (C013)**

Il 5 dicembre 2007 è stato concluso l'accordo integrativo provinciale di Pavia:

• sono stati aggiornati gli elementi provinciali per la suddivisione territoriale di Pavia (PV), sono inoltre stati inseriti gli imponibili convenzionali per il calcolo dei contributi come previsto dagli accordi provinciali del 21 gennaio 2008.

## **Edilizia – Industria (A021)**

- sono stati aggiornati gli elementi provinciali per le suddivisioni territoriali di Caltanissetta (CL) e Siracusa (SR).
- per la suddivisione territoriale di Pavia (PV) sono stati inseriti gli imponibili convenzionali per il calcolo dei contributi come previsto dagli accordi provinciali del 21 gennaio 2008.

### **Edili marittimi (A078)**

In base all'accordo del 21 giugno 2007:

• sono stati aggiornati minimi retributivi.

### **Olio e margarina – Industria (A042)**

In base all'accordo del 25 luglio 2007:

• è stato aggiunto un giorno in più al monte ferie per tutte le qualifiche, inoltre non è più previsto il trattamento economico per la festività pasquale .

#### **Terme (E061)**

• sono stati aggiornati gli importi dell'IVC inserendo la seconda tranche.

# <span id="page-3-0"></span>**2. SISTEMAZIONI E IMPLEMENTAZIONI**

## 2.1. 365 → CREAZIONE FILE XML PER INVIO RETRI-**BUZIONI**

Sistemato il problema relativo al mancato export XML dei cessati di dicembre. Per il mese 12 / 4to trimestre gli importi dei cessati di dicembre vengono ora presi dall'anno precedente.

# **2.2. ARCHIVI AP: INSERIMENTO CCC / YYY**

Abbiamo sistemato l'anomalia per la quale se confermata un'anagrafica in archivio ap con livello CCC o YYY veniva inserita la N su *Denuncia fiscale*, con mancata stampa nella CUD dei dati fiscali, e la stessa non si poteva togliere.

Inoltre è previsto un controllo, in inserimento anagrafica ap di collaboratori o stagisti, in modo che esca la seguente segnalazione alla conferma dell'anagrafica

 $\vert \times \vert$ 

Contro Paghe (Procedura Paghe)

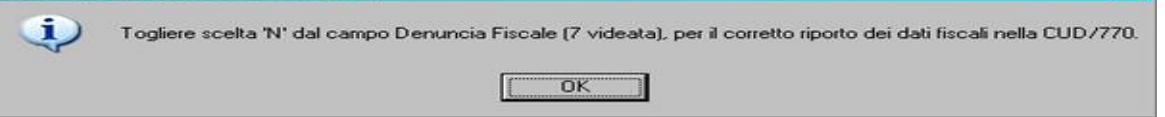

che ricordi all'Utente di togliere la N su Denuncia fiscale, in quanto tale scelta inibisce la stampa dei dati fiscali nella CUD e il riporto dei medesimi nel modello 770.

# **2.3. FPC: VOCI NEUTRE NEL CEDOLINO**

Abbiamo riabilitato l'utility  $-$ 39) Riporto FPC anno precedente (totali) su storici presente nelle Utility ac, Aggiorna.

L'utility presenta solo le ditte che in ac hanno la T o P nella 7 videata della ditta e riporta nei campi storici 251, 252 e 253 il totale maturato nell'anno 2007, desumendo gli importi dalla 10 tab dell'anagrafica dipendente, bottone Dati FPC, bottone Anno precedente

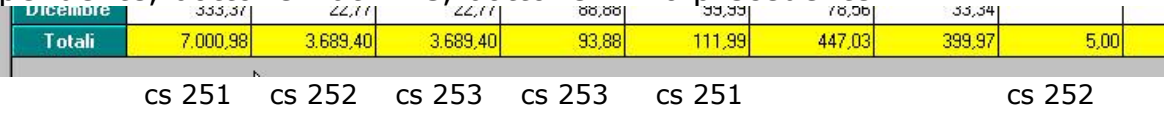

## **2.4. UTILITY AP**

## **2.4.1 GESTIONE MODELLO DS22 ANNO PRECEDENTE**

Sistemata anomalia nella scelta della chiave del dipendente, la quale una volta selezionata la ditta si bloccava la scansione dei dipendenti, costringendo a inserire la prima chiave manualmente.

### <span id="page-4-0"></span>**2.4.2 STAMPA SQUADRATURE IMPONIBILI INPS E INAIL**

E' stata implementata la stampa riportando i dipendenti divisi per posizioni inail, voci di tariffa e riportando al termine di ogni posizione il totale.

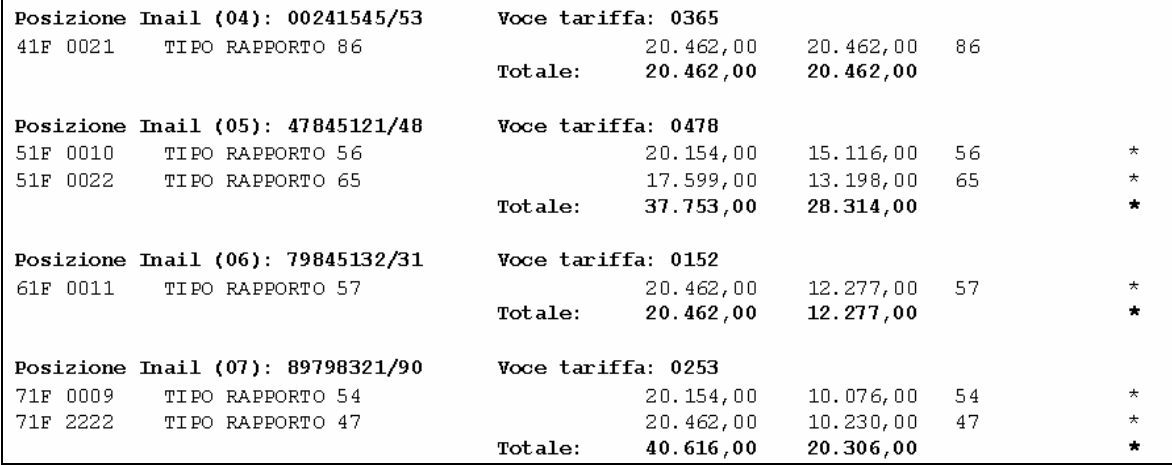

Nel caso di ponderazione viene riportata la "P" vicino la posizione.

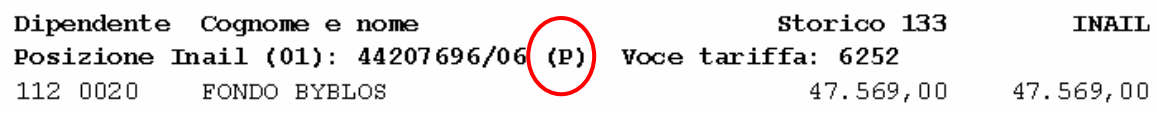